# **Contents Part – A Tally Accounting**

OMPUTER EDUCATION INSTITUTE

An ISO:9001-2015 certified institute

Day 1

## **Company Info Account Info**

- Introduction
- Loading Tally.ERP 9
- Company Creation
- Company Alteration
- Company Deletion
- Ledger Creation
- Multiple Leger
- Ledger Configuration (F12)
- Ledger Alteration
- **•** Ledger Deletion
- Backup
- Restore
- **•** Trial Balance Report
- **•** Profit & Loss Report
- Balance Report
- Assignment of Day -1

Day 2

## **Group and Bill Allocation**

- **•** Group Creation
- Pre-defined Group in Tally
- Opening Bill Allocation

Day 3

## **Accounting**

- Accounting Entries
- Payment Voucher
- Double Mode
- Receipt Entry
- Contra
- Journal Voucher
- Day Book Report
- Other Useful Features of Day Book
- Assignment of Day -2

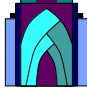

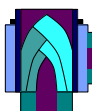

# Day-4

## **Cost Centre & Cost Categories and BRS**

- Cost Center and Cost Categories
- Pre-Defined Cost Center Allocation
- $-BRS$

### Day -5

## **Stock info And Goods Transfer**

\*Stock

- \* Stock Group and Stock Category
- \* Creation of Stock Category
- \* Godown Creation
- \* Unit Measurement
- \* Stock Item Creation
- \* Alternative Unit with Compound Style

**DED** COMPUTER EDUCATION INSTITUTE

An ISO:9001-2015 certified institute

\* Stock Transfer

## \* Assignment of Day -4

 $Day -6$ 

## **Purchase Order, Challan ,Bill and Return**

- Purchase order
- Receive and Store Goods
- Purchase Bill For Goods
- Rejects Goods
- Debit Note And Credit Note
- Assignment of Day -5

#### Day-7

## **Sales Order ,Challan, Bill, Return And Batch**

- Sales Order
- Dispatch Of Goods
- Reject Of Goods
- Sales Bill For Goods
- Return of Goods
- Few Important Report Related to Inventory
- Batch Number and Using Alternet Units
- Purchase with Batch Number
- Sales With Batch Number
- Assignment of Day -6

Day-8

### **Stock Behavior and Additional Features**

Purchase & Sales IIIustrating Stock Behavior And Features

OMPUTER EDUCATION INSTITUTE

An ISO:9001-2015 certified institute

- Costing Method and Market Valuation Method
- Actual Billed Quantity
- Separate Discount Colum on Invoice
- Price List
- **•** Credit Limit
- Appropriation of Expenses in With inventory
- Standard Rate
- Additional Item Description in invoice Entry
- Negative stock warning
- Negative Stock Exclusion
- Recorder Level
- Ageing Wise Report of Party Assignment of Day- 8

 $Day - 9$ 

#### **Printing Reports**

- Printing Report
- Using the print Alt+P
- Print Preview
- Other Printing
- Sales Order / Quotation Printing
- Cheque Printing

#### Day -10

## **Revision & Class Test on Tally Accounting**